# Politechnika Krakowska im. Tadeusza Kościuszki

# Karta przedmiotu

obowiązuje studentów rozpoczynających studia w roku akademickim 2023/2024

Wydział Informatyki i Telekomunikacji

Kierunek studiów: Informatyka Profil: Ogólnoakademicki

Forma sudiów: niestacjonarne kod kierunku: I

Stopień studiów: II

Specjalności: Data science

### 1 Informacje o przedmiocie

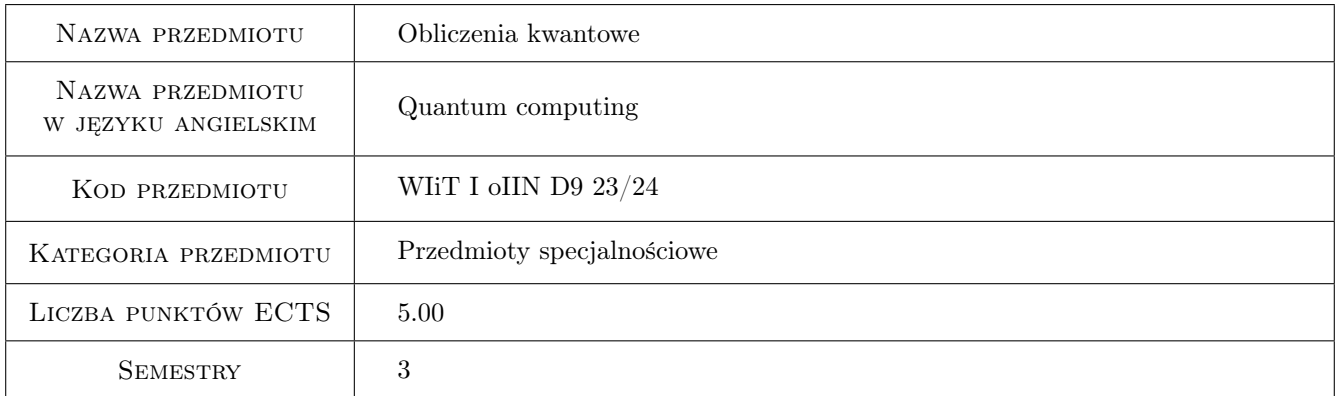

# 2 Rodzaj zajęć, liczba godzin w planie studiów

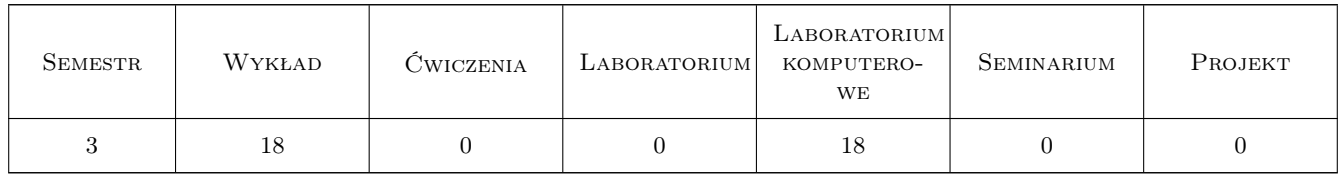

### 3 Cele przedmiotu

- Cel 1 Wprowadzenie studentów do obliczeń kwantowych ze szczególnym uwzględnieniem aspektu matematycznego oraz informatycznego.
- Cel 2 Umiejętność wykorzystania obliczeń kwantowych do rozwiązywania wielu ważnych problemów.

Cel 3 Nauczanie projektowania i analizy obwodów kwantowych.

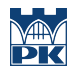

Cel 4 Wykonanie obliczeń kwantowych na komputerze kwantowym oraz praktyczne doświadczenie w jego programowaniu.

# 4 Wymagania wstępne w zakresie wiedzy, umiejętności i innych **KOMPETENCJI**

- 1 Znajomość języka angielskiego w stopniu umożliwiającym studiowanie literatury i uczestnictwo w zajęciach
- 2 Znajomość podstaw algebry liniowej.
- 3 Podstawowa znajomość rachunku różniczkowego.
- 4 Umiejętność programowania w dowolnym języku programowania.

### 5 Efekty kształcenia

- EK1 Wiedza Student powinien znać zastosowania obliczeń kwantowych oraz potrafić wskazać różnice między obliczeniami kwantowymi, a klasycznymi. Powinni znać matematyczne podstawy obliczeń kwantowych oraz używać algebry liniowej do wyrażania pojęć kwantowych.
- EK2 Wiedza Student powinien znać pojęcie paralelizmu kwantowego oraz podstawowe algorytmy kwantowe. Student powinien rozumieć pojęcie teleportacji i znać koncepcję rozproszonych obwodów kwantowych.
- EK3 Umiejętności Student potrafi wykorzystać operacje kwantowe oraz bramek kwantowych do analizy i projektowania prostych obwodów kwantowych. Student potrafi rozłożyć bramkę kwantową na elementarne bramki kwantowe i zoptymalizować układ kwantowy.
- EK4 Umiejętności Student potrafi programować komputer kwantowy w Pythonie przy wykorzystaniu IBM Qiskit. Student potrafi zbudować prosty obwód kwantowy w programie IBM Quantum Experience
- EK5 Kompetencje społeczne Student potrafi rozwiązywać problemy związane z obliczeniami kwantowymi, analizować publikacje naukowe, prowadzić wnioskowanie. Potrafi projektować algorytmy kwantowe pracując zespołowe.

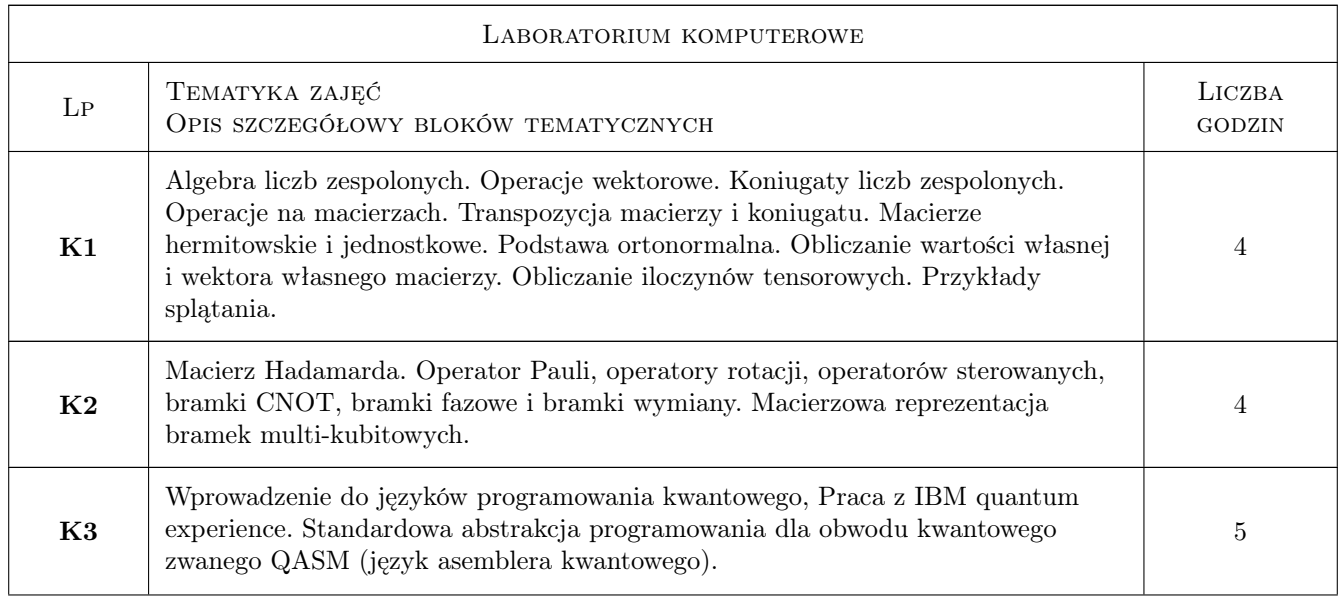

# 6 Treści programowe

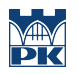

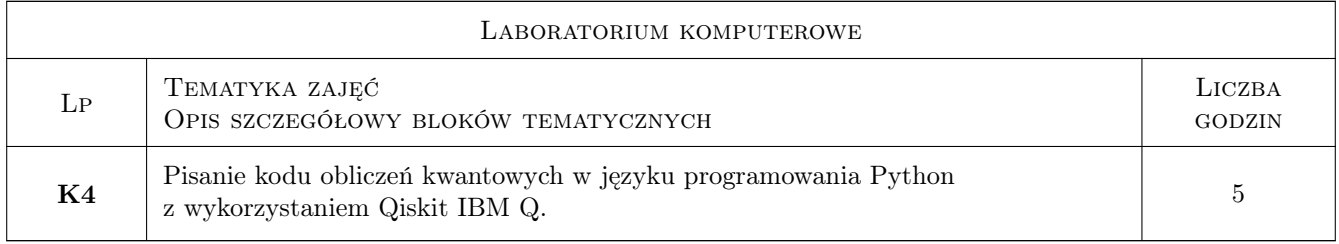

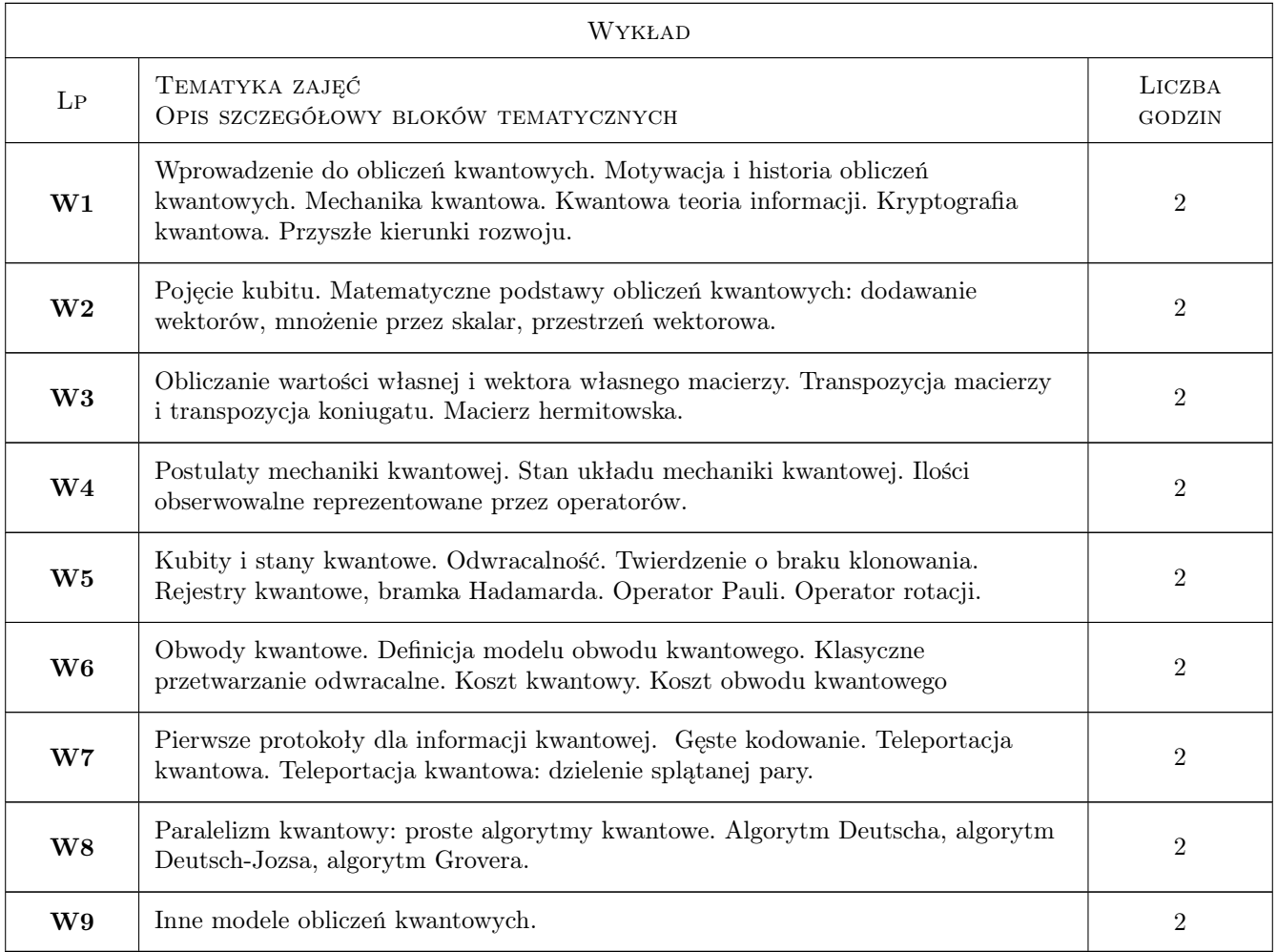

# 7 Narzędzia dydaktyczne

- N1 Wykłady oraz wykłady video.
- N2 Konsultacje.
- N3 Ćwiczenia laboratoryjne z wykorzystaniem platformy e-learningowej.
- N4 Laboratoria komputerowe.
- N5 Prowadzenie zajęć z wykorzystaniem narzędzi teleinformatycznych (Delta, Teams).

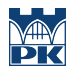

# 8 Obciążenie pracą studenta

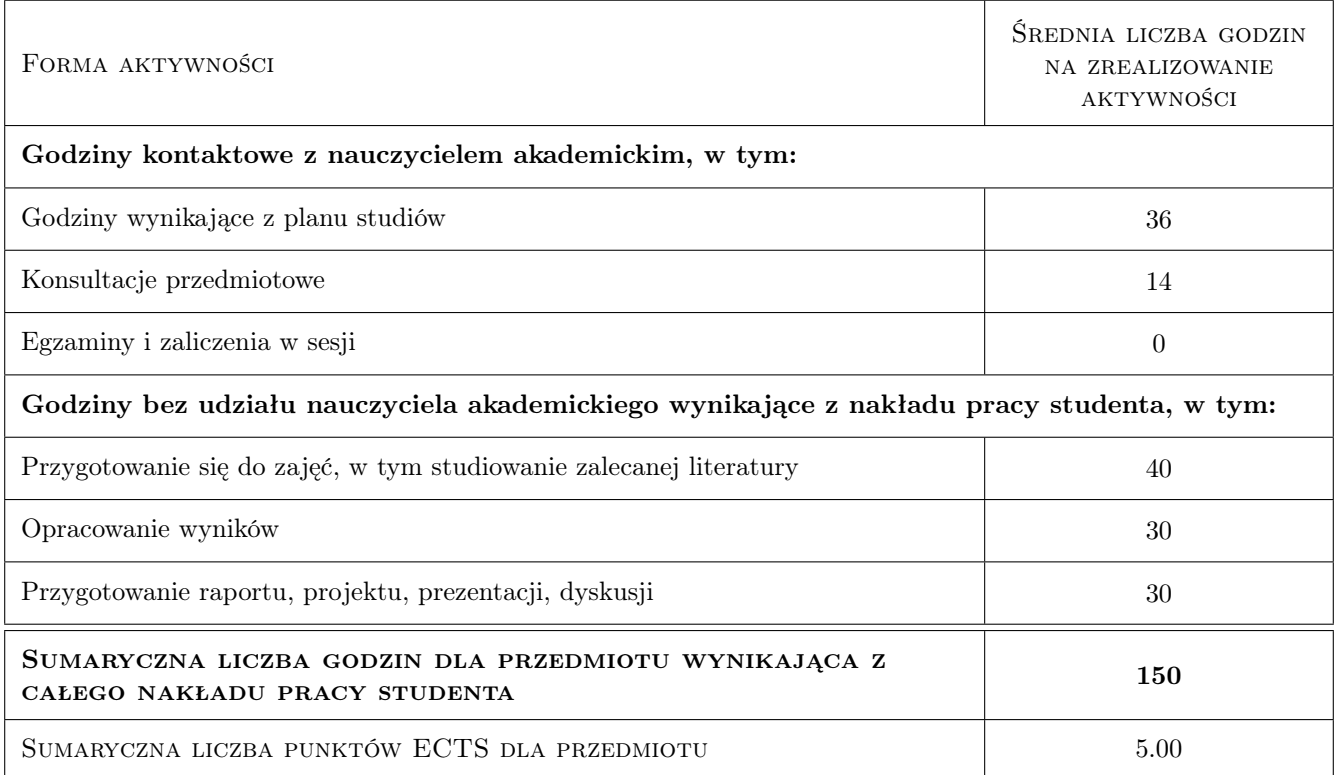

### 9 Sposoby oceny

#### Ocena formująca

- F1 Obecność na zajęciach i udział w dyskusji
- F2 Przygotowanie i wygłoszenie prezentacji
- F3 Praca domowa
- F4 Wykonywanie zadań laboratoryjnych
- F5 Egzamin końcowy

#### Ocena podsumowująca

P1 Średnia ważona ocen uzyskanych z poszczególnych ocen formułujących. P1 =  $0.1 * F1 + 0.2 * F2 + 0.2 * F3$  $+ 0.2 * F4 + 0.3 * F5$ 

#### Warunki zaliczenia przedmiotu

W1 Obecność na zajęciach laboratoryjnych (maksymalnie 2 nieusprawiedliwione nieobecności).

W2 Aktywność na zajęciach.

### Kryteria oceny

Efekt kształcenia 1

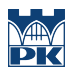

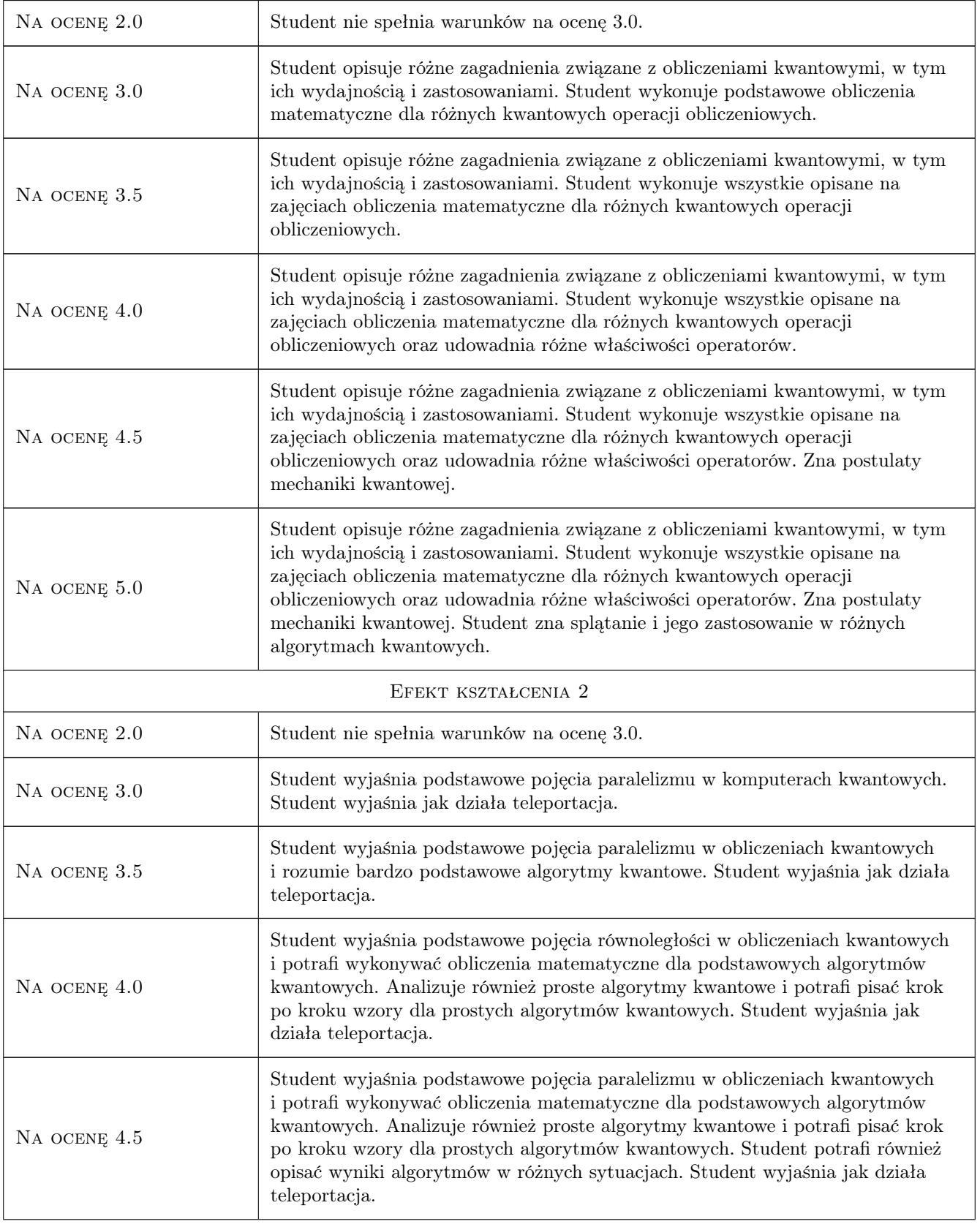

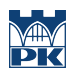

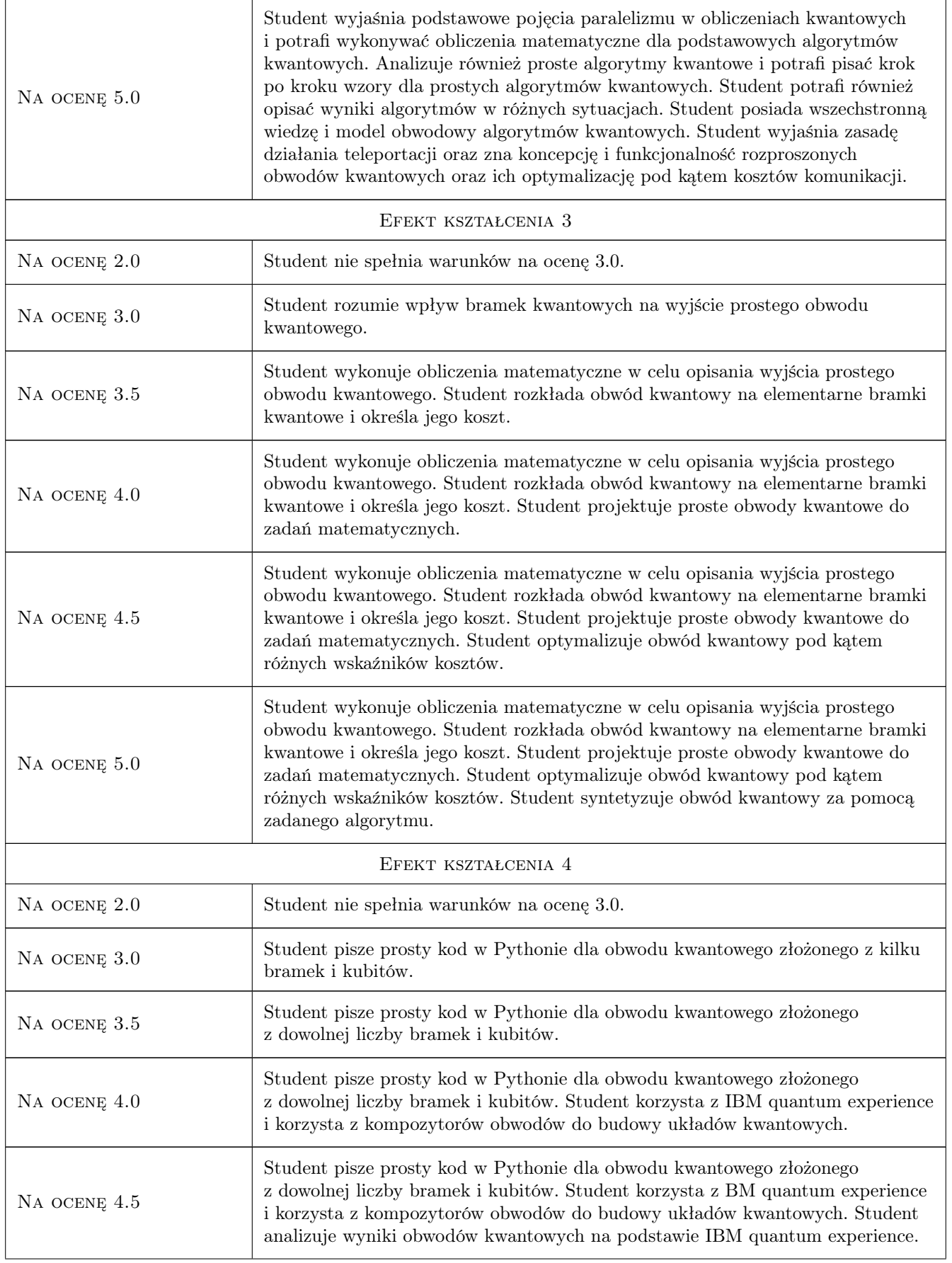

![](_page_6_Picture_0.jpeg)

![](_page_6_Picture_217.jpeg)

# 10 Macierz realizacji przedmiotu

![](_page_6_Picture_218.jpeg)

![](_page_7_Picture_0.jpeg)

![](_page_7_Picture_228.jpeg)

### 11 Wykaz literatury

#### Literatura podstawowa

[1 ] Chris Bernhardt — Obliczenia kwantowe dla każdego, , 2020, PWN

# 12 Informacje o nauczycielach akademickich

#### Osoba odpowiedzialna za kartę

dr hab. inż. prof.PK. Paweł Pławiak (kontakt: pawel.plawiak@pk.edu.pl)

#### Osoby prowadzące przedmiot

1 dr Maryam Moghaddam Zomorodi (kontakt: maryam.zomorodimoghaddam@pk.edu.pl)

# 13 Zatwierdzenie karty przedmiotu do realizacji

(miejscowość, data) (odpowiedzialny za przedmiot) (dziekan)

. . . . . . . . . . . . . . . . . . . . . . . . . . . . . . . . . . . . . . . . . . . . . . . .

PRZYJMUJĘ DO REALIZACJI (data i podpisy osób prowadzących przedmiot)